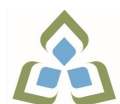

## **COURSE OUTLINE: OAD115 - BUS WORD PROCESSING**

**Prepared: Minttu Kamula Approved: Sherri Smith, Chair, Natural Environment, Business, Design and Culinary**

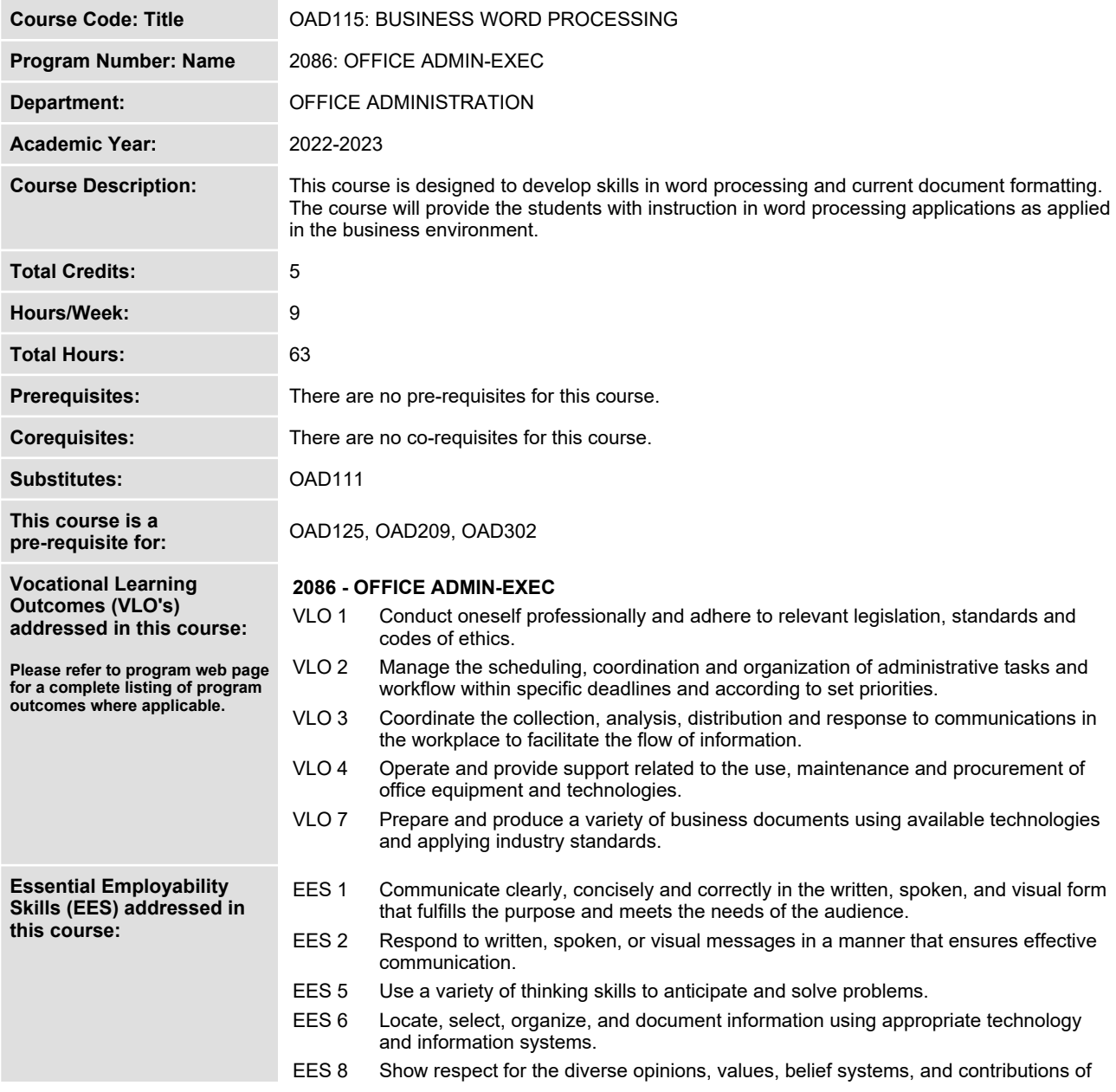

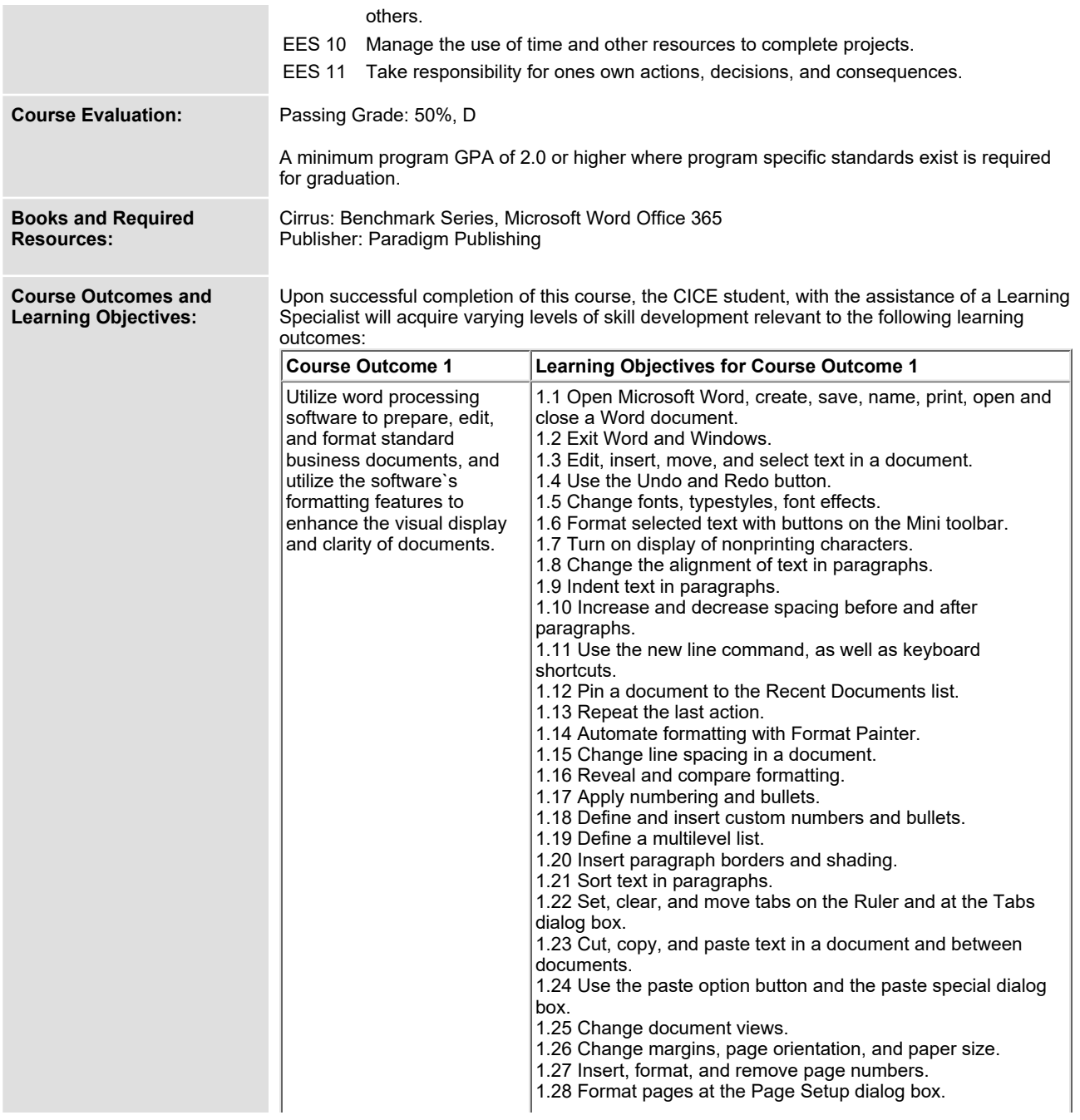

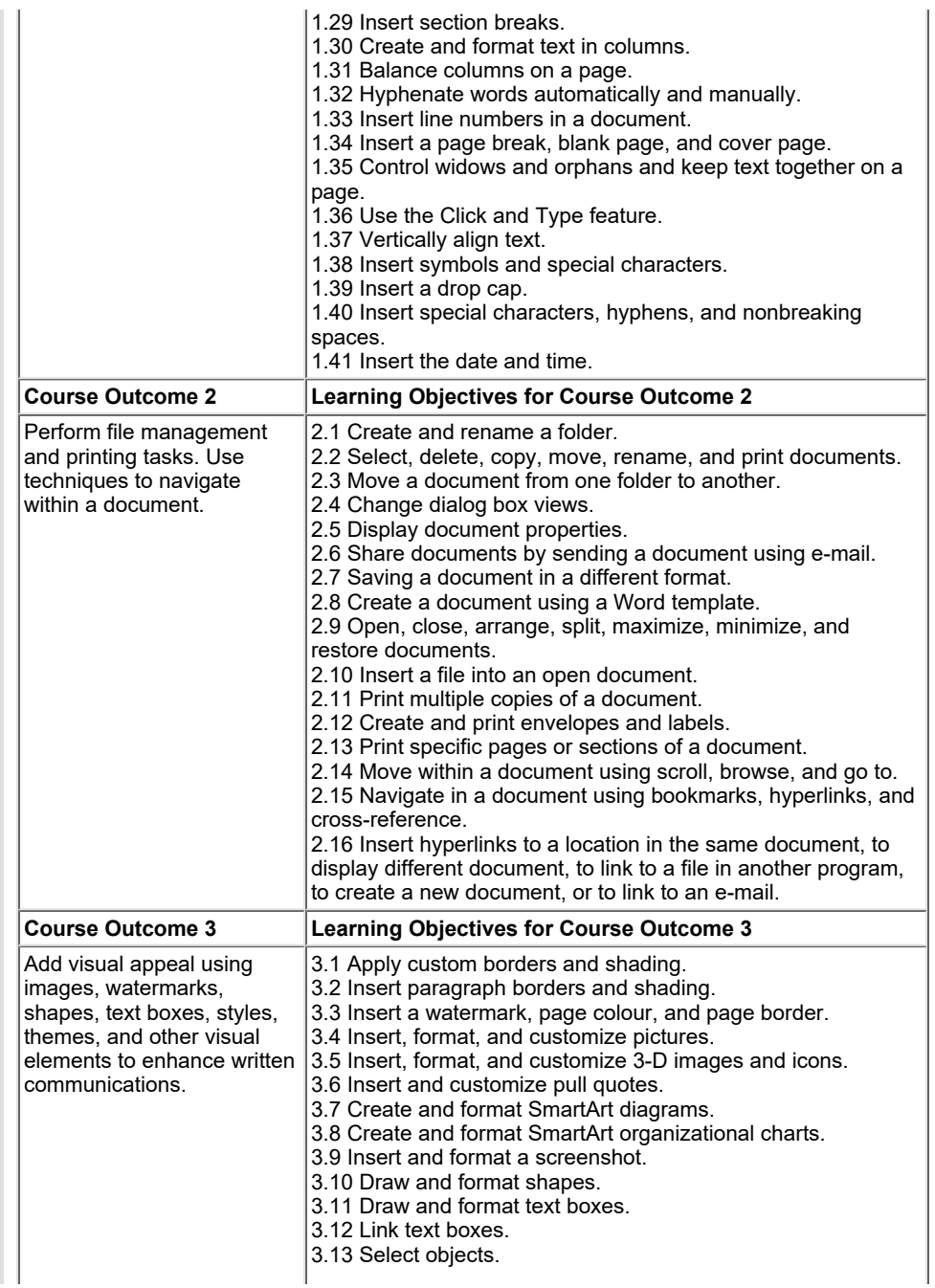

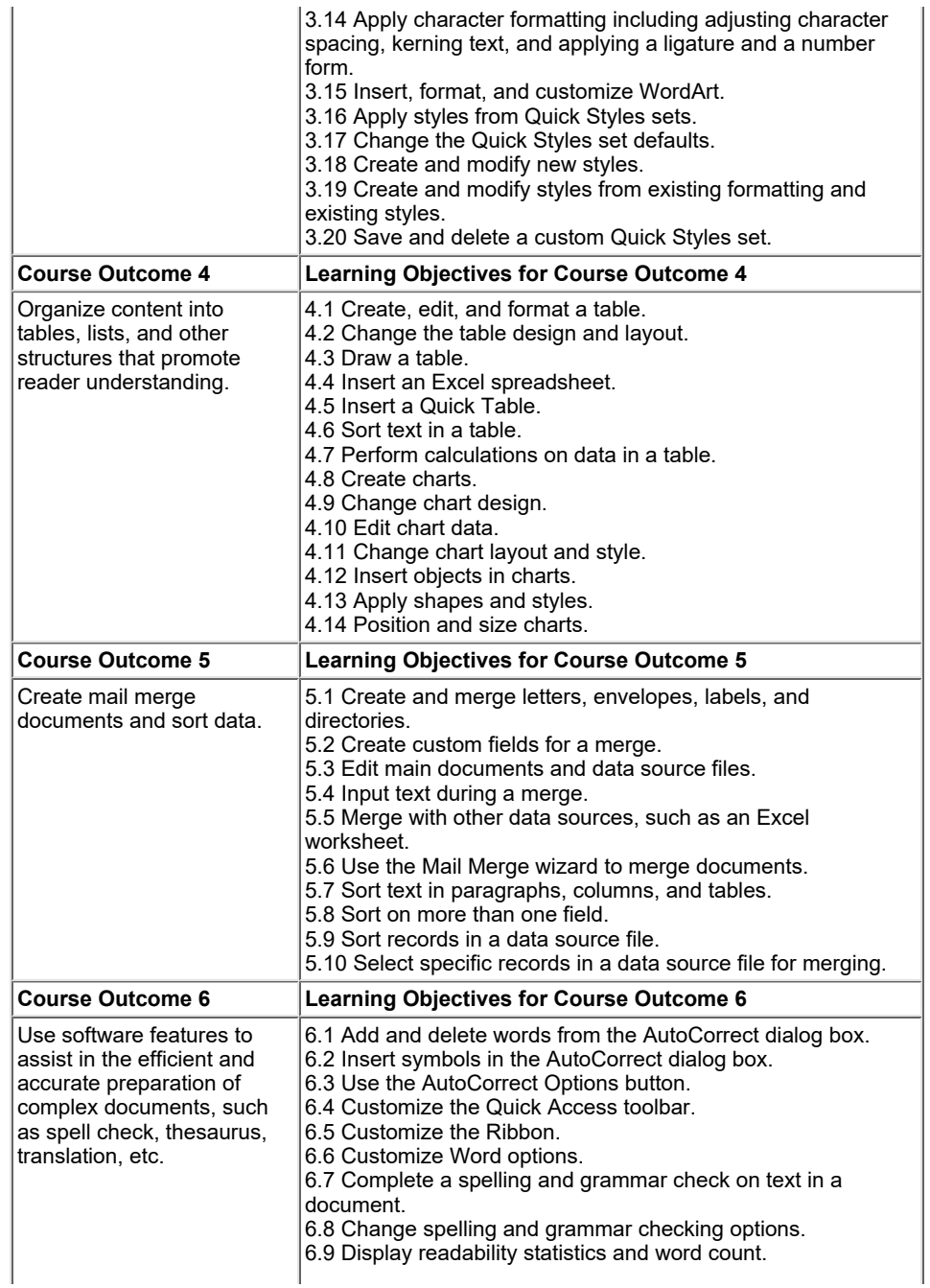

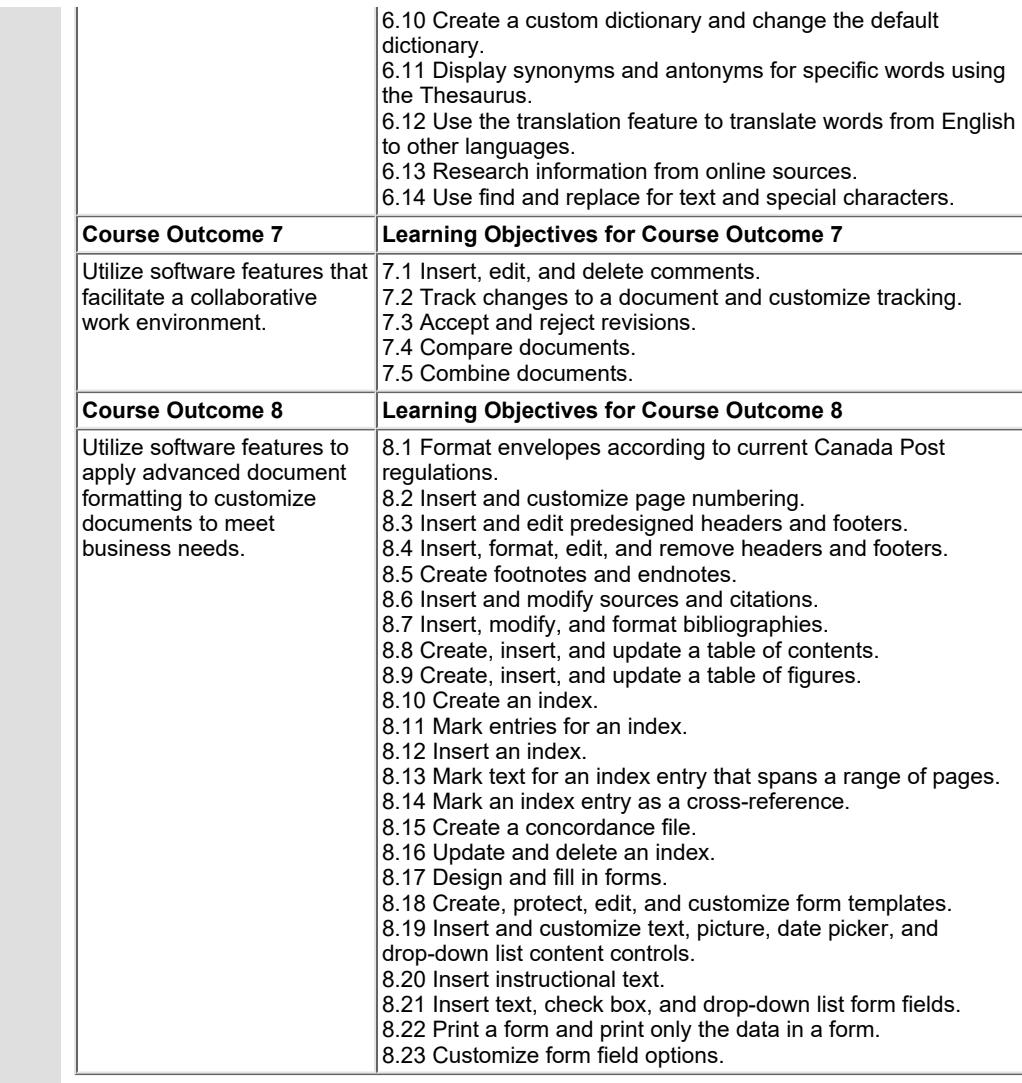

## **Evaluation Process and Grading System:**

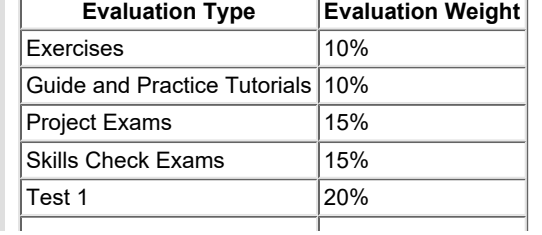

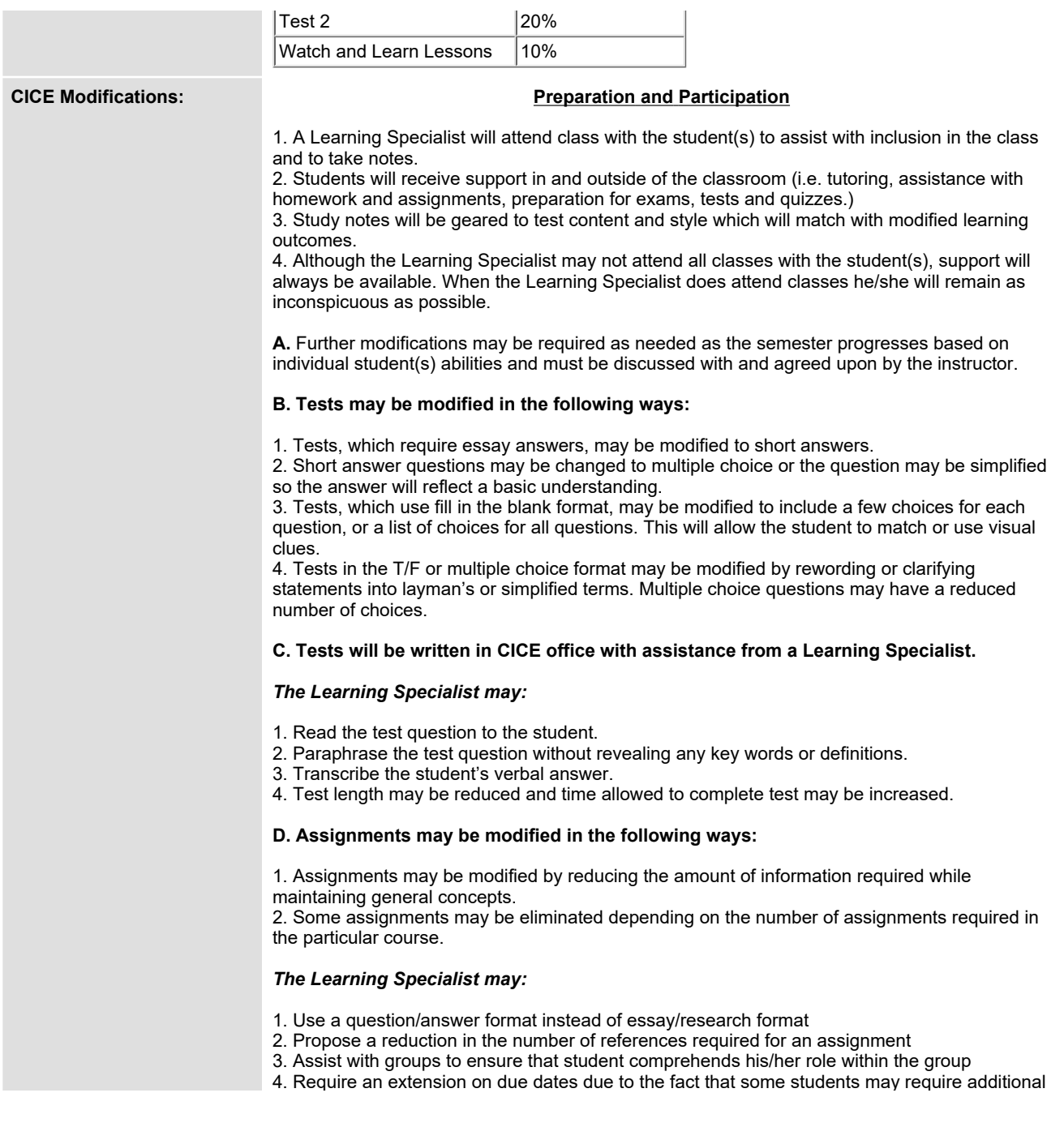

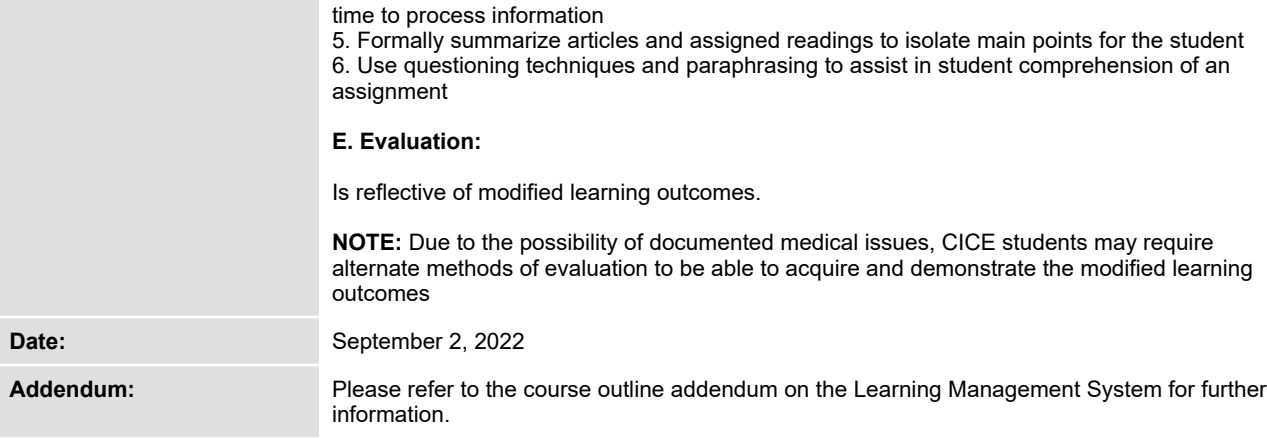